# **vbet support**

- 1. vbet support
- 2. vbet support :como funciona site de apostas
- 3. vbet support :jogar canastra online grátis

### **vbet support**

#### Resumo:

**vbet support : Descubra as vantagens de jogar em mka.arq.br! Registre-se e receba um bônus especial de entrada. O seu caminho para grandes prêmios começa aqui!**  contente:

O DNB ou empate anula aposta, é um mercado onde você pode fazer a vbet support aposta com um pouco mais de segurança. Confira!

Essa sigla nada mais significa do que a abreviação da expressão em inglês "Draw no Bet", que em português quer dizer "empate sem aposta", ou "empate anula aposta".

A resposta simples: se o jogo terminar empatado, a aposta é anulada e o valor apostado é devolvido ao apostador. Funciona assim: imagine que você apostou em uma partida de futebol entre duas equipes, A e B. Se você apostou que a equipe A venceria e isso acontecesse, você ganharia a aposta.

Em inglês, esta opção é chamada de draw no bet (DNB apostas). Mas afinal, o que é Draw No Bet, ou DNB? Em poucas palavras, se o jogo que você apostou terminar empatado, a aposta será anulada. Nesta situação, a operadora escolhida por você irá devolver integralmente o valor aplicado anteriormente.

15 de fev. de 2023

Como baixar o Bet365 app Android? 1 Acesse o site de apostas da Bet365 atravs do seu celular smartphone; 2 Clique no boto ver todos os apps da Bet365; 3 Selecione a verso Android e baixar o arquivo apk da Bet365; 4 Aps, v at o gerenciador de arquivos do seu celular e clique no arquivo apk baixado; Bet365 app: Baixe agora e aproveite tudo! - Superesportes  $\ln$ mg.superesportes : apostas : bet365-app Mais itens... O bet365 app um dos aplicativos de apostas mais completos do mercado. Veja como instalar e usar o bet365 mobile app no seu celular. bet365 app: conhea o aplicativo da casa de apostas esportivas Sim, o Bet365 Apk est disponvel para download em vbet support dispositivos Android e, certamente, o melhor app de apostas de 2024. Bet365 App: Aprenda a Baixar no Android e iOS em vbet support 2024 Como fazer uma aposta no F12 bet app?

Acesse o site da F12. ...

2

Aps criar a conta, faa um depsito no valor que deseja apostar;

3

Quando o dinheiro cair na conta, clique em vbet support Esportes para fazer apostas esportivas; 4

Selecione um dos campeonatos disponveis. ...

5

Faa seu palpite, insira um valor e confirme.

F12 bet app: aprenda como apostar pelo celular no site - Metrpoles \n

metropoles : apostas : f12-bet-app-aprenda-como-apostar-pelo-...

### **vbet support :como funciona site de apostas**

A bet365 funciona como um site de apostas e cassino online que oferece uma grande variedade de eventos e jogos online para apostar. Dessa forma, o apostador ou jogador recompensado de acordo com seu desempenho e o valor que aposta.

bet365 confivel? Aprenda mais sobre a casa de apostas - LANCE!

O primeiro passo criar uma conta, desde que voc tenha 18 anos e no tenha se registrado antes. Alm disso, preciso fazer um deposito no valor que deseja apostar. Depois, basta escolher um ou vrios palpites e fazer vbet support aposta. Caso vena, realize o saque do valor ou aposte de novo na bet365.

bet365 para iniciantes: guia para comear a apostar | Goal Brasil

De quem a empresa vai de Bet? - Portal Insights

Este bnus pode ser usado para apostas esportivas ou jogos 0 de cassino, pelo app ou pelo computador. Em relao aos requisitos de apostas, o rollover, o mesmo de x20. 0 Isso quer dizer que, para cumprir o rollover, o apostador vai precisar apostar 20 vezes o valor recebido como bnus 0 para sacar os ganhos.

Vaidebet confiavel, aposte junto com o embaixador Gusttavo Lima

O bnus de R\$10 da Vai de Bet 0 uma oferta exclusiva para novos usurios que se cadastram na plataforma. Para receber o bnus, o usurio deve criar 0 uma conta, realizar um depsito mnimo e cumprir os requisitos estipulados pela empresa.

vai de bet bnus R\$10

## **vbet support :jogar canastra online grátis**

### **Cultivo ilegal de cannabis en California: impacto ambiental y tensiones en Siskiyou county**

En las sombras del monte Shasta en el norte de California, un mar de invernaderos improvisados y cabañas de contrachapado se extiende entre los árboles de coníferas del desierto de alto altura. Desde el aire, muchos de los invernaderos parecen estar en malas condiciones, con sus cubiertas de plástico desgarradas por el viento para revelar lo que hay dentro: cientos de plantas de cannabis empaquetadas estrechamente, con sus distintivas hojas verdes fácilmente identificables contra el suelo volcánico.

Esta remota área del condado de Siskiyou es conocida por su historia de fiebre del oro, osos negros y lobos grises que regresan, pero en los últimos años también se ha convertido en un centro de producción paralela de cannabis en California. Más de 6.000 hectáreas (15.000 acres) de granjas de cannabis ilegales cubren el condado, que votó en contra de legalizar la agricultura comercial a pesar de que el estado en su conjunto votó a favor de la legalización en noviembre de 2024.

Se calcula que varios miles de personas viven en los asentamientos temporales donde se cultiva el cannabis ilegal cerca del monte Shasta, a menudo sin una conexión oficial con los suministros de agua o alcantarillado. Muchos productores son estadounidenses de origen hmong, y se han producido tensiones con las fuerzas del orden sobre el acceso al agua, lo que ha provocado acusaciones de racismo. Camiones cargados con millones de dólares en cannabis han sido detenidos en la carretera, y las autoridades están cada vez más preocupadas por las consecuencias para el ecosistema circundante.

#### **Impacto ambiental del cannabis**

A medida que la legalización se extiende por el mundo y los gobiernos tratan cada vez más al cannabis como cualquier otro cultivo, se ha prestado atención al impacto ambiental del cannabis. La planta es a menudo intensiva en energía, puede dar lugar a un uso intensivo de plaguicidas y supone una demanda adicional escasa en algunas regiones de agua.

Un estudio de 2012 estimó que el 1% de la electricidad de EE.UU. se utilizaba para la cultivación de cannabis, lo que representa el 3% en California, según un estudio diferente. No existen estimaciones del pie de tierra del cultivo de cannabis, pero hay pruebas de que la producción de marihuana se ha convertido en una nueva frontera agrícola. Un estudio de 2024 en dos condados de California encontró que el 90% de las granjas se construyeron en áreas naturales, la mayoría de ellas en bosques.

#### **Impacto ambiental del cannabis Acciones para mitigar el impacto**

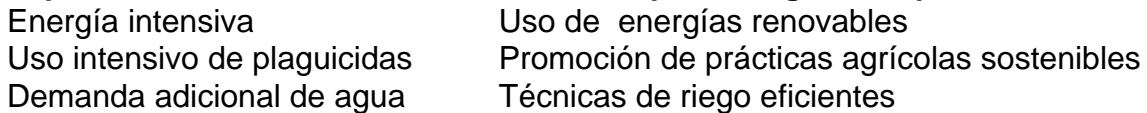

Algunos de los problemas ambientales se aplican a ambos sectores, legal y ilegal, pero los investigadores afirman que hay diferencias entre los dos. En California, los productores

Author: mka.arq.br Subject: vbet support Keywords: vbet support Update: 2024/6/27 16:24:14